Convert [Schematic](http://new.inmanuals.com/get.php?q=Convert Schematic To Blueprint Minecraft) To Blueprint Minecraft >[>>>CLICK](http://new.inmanuals.com/get.php?q=Convert Schematic To Blueprint Minecraft) HERE<<<

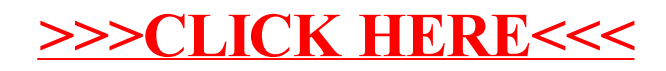